# ePAROS Training Guide

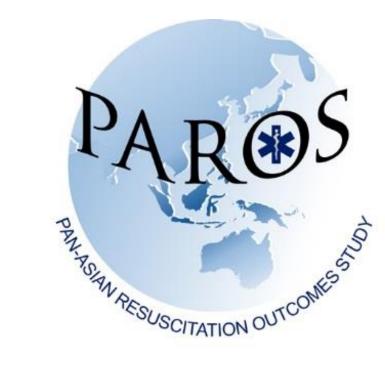

# What is ePAROS?

- ➢An online, data registry system (electronic data capture) developed by Sansio in collaboration with CARES-CDC Atlanta, USA.
- Uses Secure Socket Layer (SSL) encryption technology in transmitting patient health information to ensure integrity and privacy.
- > Each user will be given an account with their username and password upon registration.
- >2 components : EMS and hospital information sections
- >Ability to export data, search and edit records and generate Utstein reports

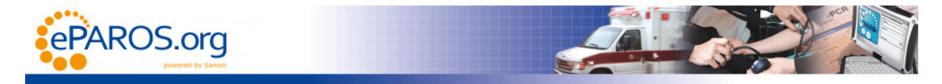

#### Welcome To:

# Pan-Asian Resuscitation Outcomes Study (PAROS)

Supported by:

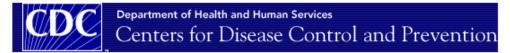

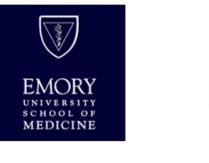

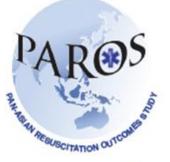

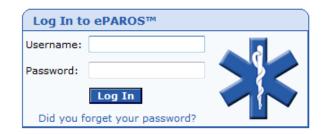

#### Demo account

Username: paros Password: parosdemo02

https://eparos.org/

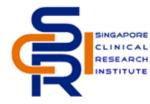

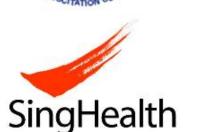

More information on PAROS

About ePAROS™ | Terms of Service | Privacy Policy | Contact Us Unauthorized access is prohibited. Usage will be monitored. © 2010 Sansio. All Rights Reserved.

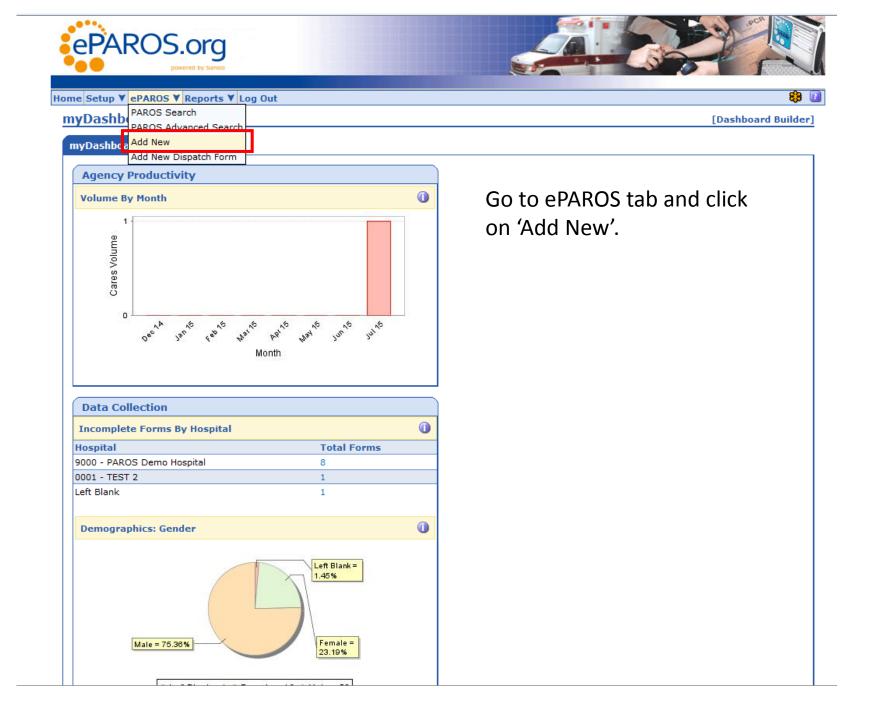

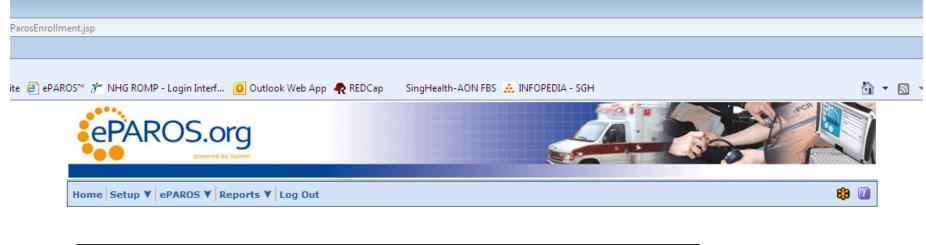

| Patient Enrollment      |                       |                       |
|-------------------------|-----------------------|-----------------------|
| Country                 | City/EMS District     | Site Number           |
| DM - Demo               | DEM - Demo            |                       |
| Patient Name (optional) | ID/Site Survey Number | Date of arrival at ED |
|                         |                       | ()<br>()              |

| Save |
|------|
|------|

- User will see the patient enrollment form above.
- Purpose of enrollment form is to create a unique case number for each record and to prevent duplicate data from being created.
- Site number refers to recruiting sites or hospitals.
- Site number will be issued once confirmation of participating sites have been received.

|                                    | EN                        | 1S Section                                       | Case number generated based on country, city    |
|------------------------------------|---------------------------|--------------------------------------------------|-------------------------------------------------|
| Case number: DMDE                  | M0112267                  |                                                  | and site number entered in patient enrollment   |
|                                    |                           |                                                  | form                                            |
| Mode of Transportat                | ion                       |                                                  |                                                 |
| Patient brought in                 | by 💿 EMS 💿 Private A      | mbulance Own/Private Transport OPublic Transport | Select the correct mode of transportation       |
| Incident Information               |                           |                                                  |                                                 |
| Date of Incident                   |                           |                                                  |                                                 |
| Location of Incide                 | nt (enter Zip/Postal code | e) 🔲 Unknown                                     |                                                 |
| Location Type                      |                           | ▼                                                |                                                 |
|                                    |                           |                                                  |                                                 |
| Patient Information                |                           |                                                  |                                                 |
| Date of Birth                      | A                         | ge                                               |                                                 |
| Gender                             | <b>•</b>                  |                                                  |                                                 |
| Race (optional)<br>Medical History | No Unkno                  | wn Heart disease Diabetes                        |                                                 |
| Medical History                    |                           | tension Renal Disease Respiratory Disease        |                                                 |
|                                    | Hyperlipidemia Stroke     |                                                  |                                                 |
|                                    |                           |                                                  |                                                 |
| Dispatch Information               |                           |                                                  | Solact this if there's no first responder being |
| Time call received                 | at dispatch center        | hh :mm :ss                                       | Select this if there's no first responder being |
| Time First respond                 | der dispatched            | hh :mm :ss                                       | dispatched                                      |
| Time Ambulance d                   |                           | hh imm iss                                       | ·                                               |
| Time First respond                 | der arrived at scene      | hh imm iss                                       |                                                 |
| Time Ambulance a                   | rrived at scene           | hh :mm :ss                                       |                                                 |
| Time EMS arrived                   | at patient side           | hh :mm :ss                                       |                                                 |
| Time Ambulance le                  | eft scene                 | hh :mm :ss                                       |                                                 |
|                                    | rrived at ED              | hh :mm :ss                                       |                                                 |

| Prehospital Event and Resuscitation Information |                      |
|-------------------------------------------------|----------------------|
| Estimated time of arrest                        | hh :mm :ss 🔲 Unknown |
| Arrest witnessed by                             | ▼                    |
| Bystander CPR                                   | <b>~</b>             |
| First CPR initiated by                          | No CPR Initiated     |
|                                                 | First Responder      |
|                                                 |                      |

## **EMS Section**

|                                                                          | Bystander - Lay Person                |
|--------------------------------------------------------------------------|---------------------------------------|
|                                                                          | Bystander - Family                    |
|                                                                          | Unknown                               |
| Bystander AED applied                                                    | •                                     |
| Resuscitation attempted by EMS/Private ambulance (or AED a<br>bystander) | applied by                            |
| First arrest rhythm                                                      | ▼                                     |
| Time CPR started by EMS/Private ambulance                                | hh :mm :ss 🔲 Unknown                  |
| Time AED applied by EMS/Private ambulance                                | hh :mm :ss 🔲 Unknown                  |
| Prehospital defibrillation                                               | •                                     |
| If 'Yes', time of first shock given                                      | hh :mm :ss Unknown                    |
| Defibrillation performed by                                              | First Responder                       |
|                                                                          | Ambulance Crew                        |
|                                                                          | Bystander - Healthcare provider       |
|                                                                          | Bystander - Lay Person                |
|                                                                          | Bystander - Family                    |
| Mechanical CPR device used by EMS/Private ambulance                      | ▼                                     |
| If 'Yes', please specify                                                 | <b></b>                               |
| Prehospital advanced airway                                              | T                                     |
| If 'Yes', please specify                                                 | · · · · · · · · · · · · · · · · · · · |
| Prehospital drug administration                                          | •                                     |
| If 'Yes', select drugs given                                             | Epinephrine Lidocaine                 |
|                                                                          | Atropine Dextrose                     |
|                                                                          | Amiodarone Other                      |
|                                                                          | Bicarbonate                           |
| Return of spontaneous circulation at scene/en-route                      | <b>~</b>                              |
| If 'Yes', specify time                                                   | hh :mm :ss Unknown                    |
| CPR discontinued at scene/en-route                                       | <b>_</b>                              |
| If 'Yes', please specify                                                 | ▼                                     |
|                                                                          |                                       |
| Disposition                                                              |                                       |
| Final status at scene                                                    | <b>▼</b>                              |
| Cause of arrest                                                          | <b>~</b>                              |
| If 'Non-Trauma', please specify                                          | <b>-</b>                              |
| Level of destination hospital                                            | <b>▼</b>                              |
| Lioctination bochital                                                    |                                       |
| Destination hospital Patient's status at ED arrival PAROS Demo           | ▼ sort                                |

Select the correct hospital patient was conveyed to

# **ED Section**

| ED Resuscitation Information (Not Applicable for |                                                       |       |
|--------------------------------------------------|-------------------------------------------------------|-------|
| Date of arrival at ED                            |                                                       |       |
| Time of arrival at ED                            | hh imm iss                                            |       |
| Patient status on arrival at ED                  | Pulse -                                               |       |
|                                                  | Breathing -                                           |       |
| Cardiac rhythm on arrival at ED                  | ▼                                                     |       |
| ED Defibrillation performed                      | $\checkmark$                                          |       |
| Mechanical CPR device used at ED                 | $\mathbf{r}$                                          |       |
| If 'Yes', please specify                         | · · · · · · · · · · · · · · · · · · ·                 |       |
| Advanced airway used at ED                       | $\mathbf{r}$                                          |       |
| If 'Yes', please specify                         | <b>v</b>                                              |       |
| Drug administered at ED                          | $\mathbf{r}$                                          |       |
| If 'Yes', select drugs given                     | Epinephrine Lidocaine                                 |       |
|                                                  | Atropine Dextrose                                     |       |
|                                                  | Amiodarone Other                                      |       |
|                                                  | Bicarbonate                                           |       |
| Return of spontaneous circulation at ED          | <b>▼</b>                                              |       |
| If 'Yes', specify time                           | hh :mm :ss Unknown                                    |       |
| Emergency PCI performed                          | T                                                     |       |
| Emergency CABG performed                         | T                                                     |       |
| Hypothermia therapy initiated                    | <b>~</b>                                              |       |
| ECMO therapy initiated                           | T                                                     |       |
| Cause of arrest                                  | ▼                                                     |       |
| If 'Non-Trauma', please specify                  | <b>v</b>                                              |       |
| Reason for discontinuing CPR at ED               | T                                                     |       |
| Outcome of patient                               |                                                       |       |
|                                                  |                                                       |       |
| Hospital Outcome (For Patient Who Survived To    | Admission)                                            |       |
| Patient status                                   |                                                       |       |
| Date of Discharge or Death                       |                                                       | Com   |
| Time of Discharge or Death                       | hh :mm :ss                                            | for a |
|                                                  | at 30th day post arrest Cerebral Performance Category | 101 0 |
| Patient neurological status on discharge or      |                                                       |       |
| Patient neurological status on discharge or      | Overall Performance Category                          |       |

Complete hospital outcome for admitted patients

## **ED Section**

| EQ-5D Health Dimensions |                                                                          |  |
|-------------------------|--------------------------------------------------------------------------|--|
| Mobility                | $\odot$ No problem $\odot$ Some problems $\odot$ Confined to bed         |  |
| Self-care               | $\odot$ No problem $\odot$ Some problems $\odot$ Unable to wash or dress |  |
| Usual activities        | No problem Some problems Unable to perform                               |  |
| Pain/Discomfort         | None OMODERATE Extreme                                                   |  |
| Anxiety/Depression      | None OMODERATE Extreme                                                   |  |

General Comments

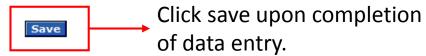

Leave this section blank if your site does not collect quality of life data